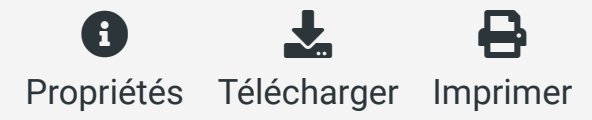

## **CREATIS**

## **CONVOCATION ASSEMBLEE GENERALE** Lundi 3 avril 2023

## Amphithéâtre AE1, Département Génie Electrique, Bâtiment Gustave Ferrié - INSA-Lyon

Modérateurs : Patrick Clarysse, Olivier Bernard

Accueil Café 8h45

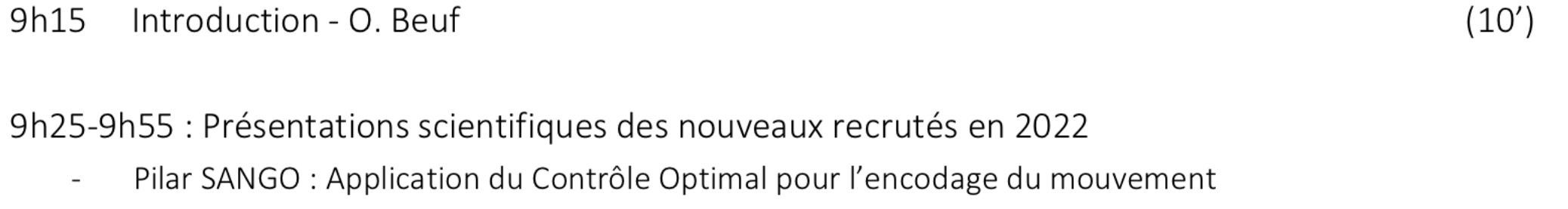

 $(20'+10')$ en Elastographie par Résonance Magnétique

9h55-11h15 : Premiers résultats de l'AAP interne 2022 (60'+20')

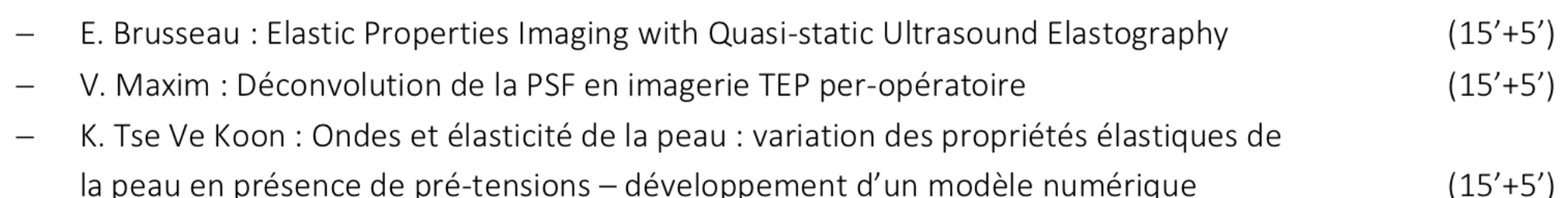

D. Grenier/A. Bernard : Automatisation de tâches de métrologie et acquisition de données